## HINET2007無線AP設定例(ゾーンC) ~Buffalo WZR-AGL300NHの場合~

#### 2011年6月29日

#### 広島大学 情報メディア教育研究センター

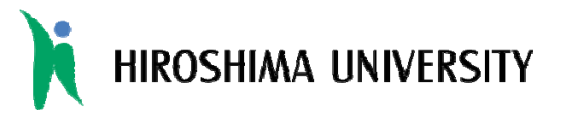

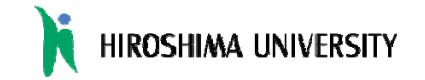

## 設定のポイント

#### ■ ブリッジモードで動作させる(ルータモードは禁止)

#### ■無線チャンネル設定は自動設定(推奨)

- 電波干渉や無線状態が悪い場合は、手動でチャンネルを変更して下さい
- SSIDは以下のルールで設定する(32文字以内)
	- ZoneC-ゾーンID-部屋番号-<部屋名称> ※部屋名称は任意
		- 例) ZoneC-2027-301
		- 例2) ZoneC-2027-301-IMClabolatory

■ 暗号化方式は WPA2-PSK(AES) または WPA-PSK(AES)

■ 暗号化キー及び無線APの管理パスワードは安全なもの を設定する(無線アクセスポイント設置ガイドラインを参照)

■無線APの管理用IPアドレスはゾーンCのIPアドレスから 割り当てる(手動設定 もしくは DHCPによる自動設定)

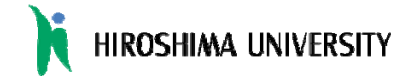

## 設定例(動作モードの設定)

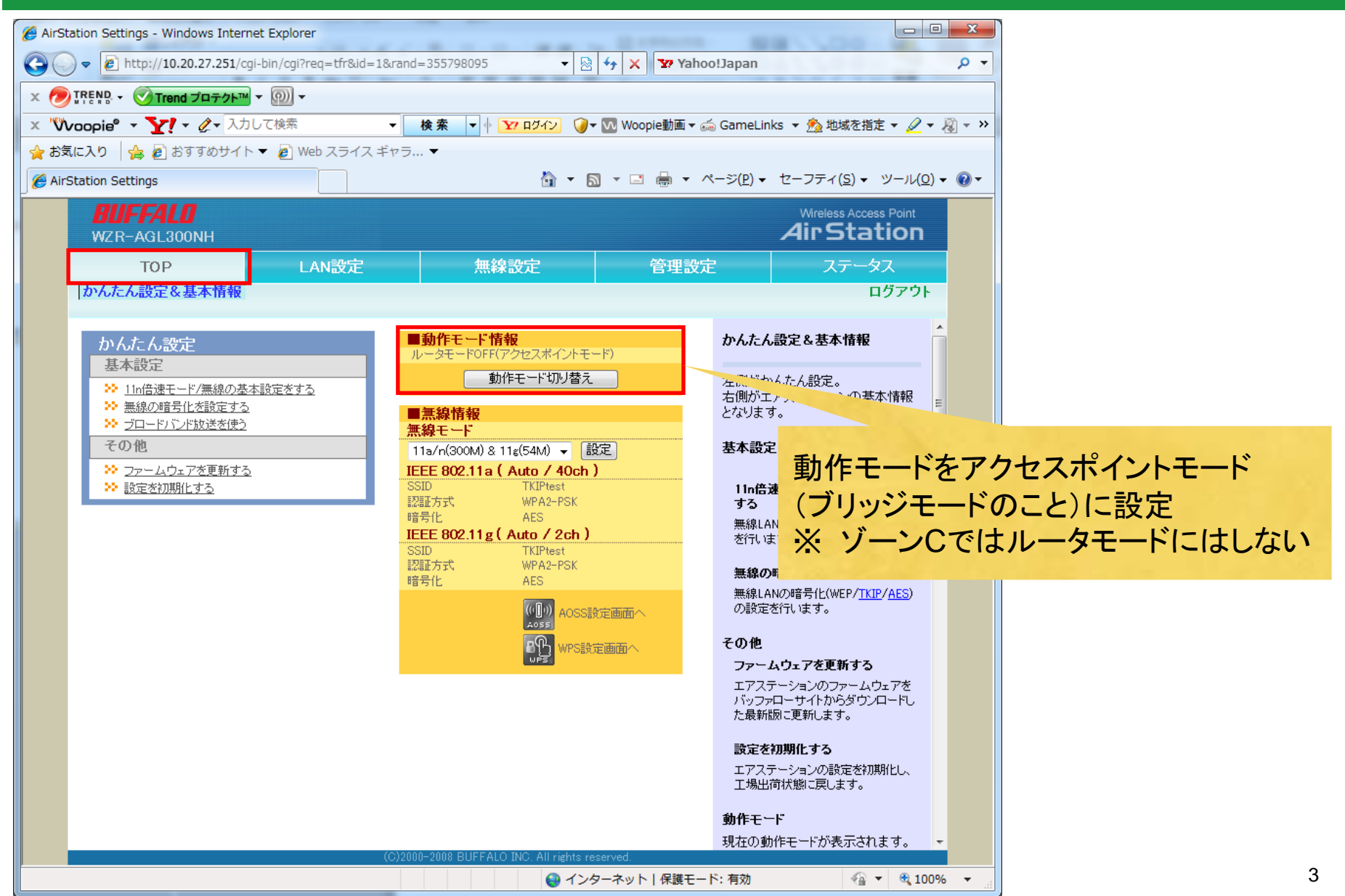

# 設定例(SSID·無線チャンネルの設定) HIROSHIMA UNIVERSITY

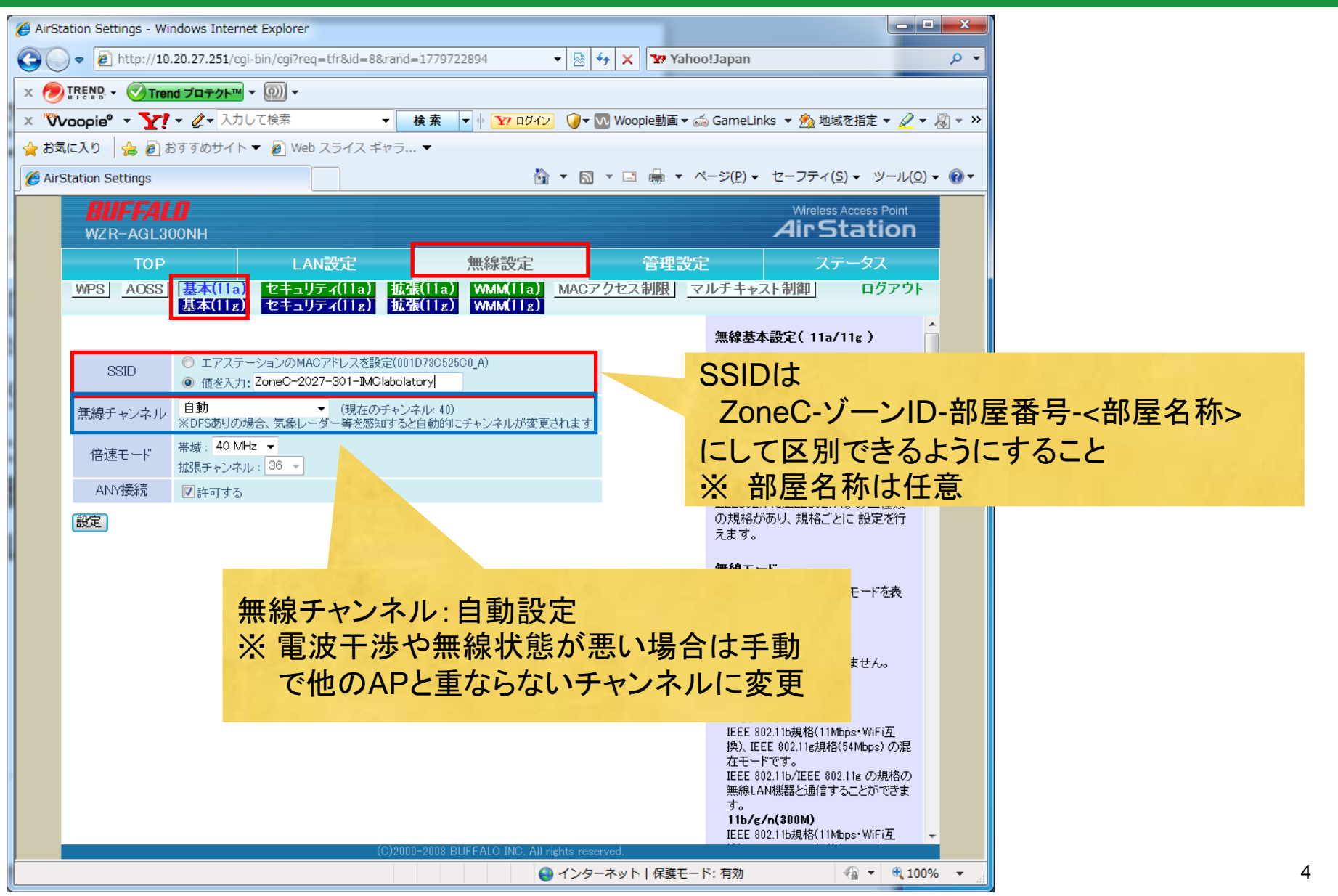

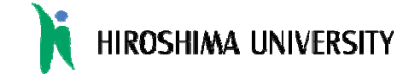

5

# 設定例(SSIDのセキュリティ設定)

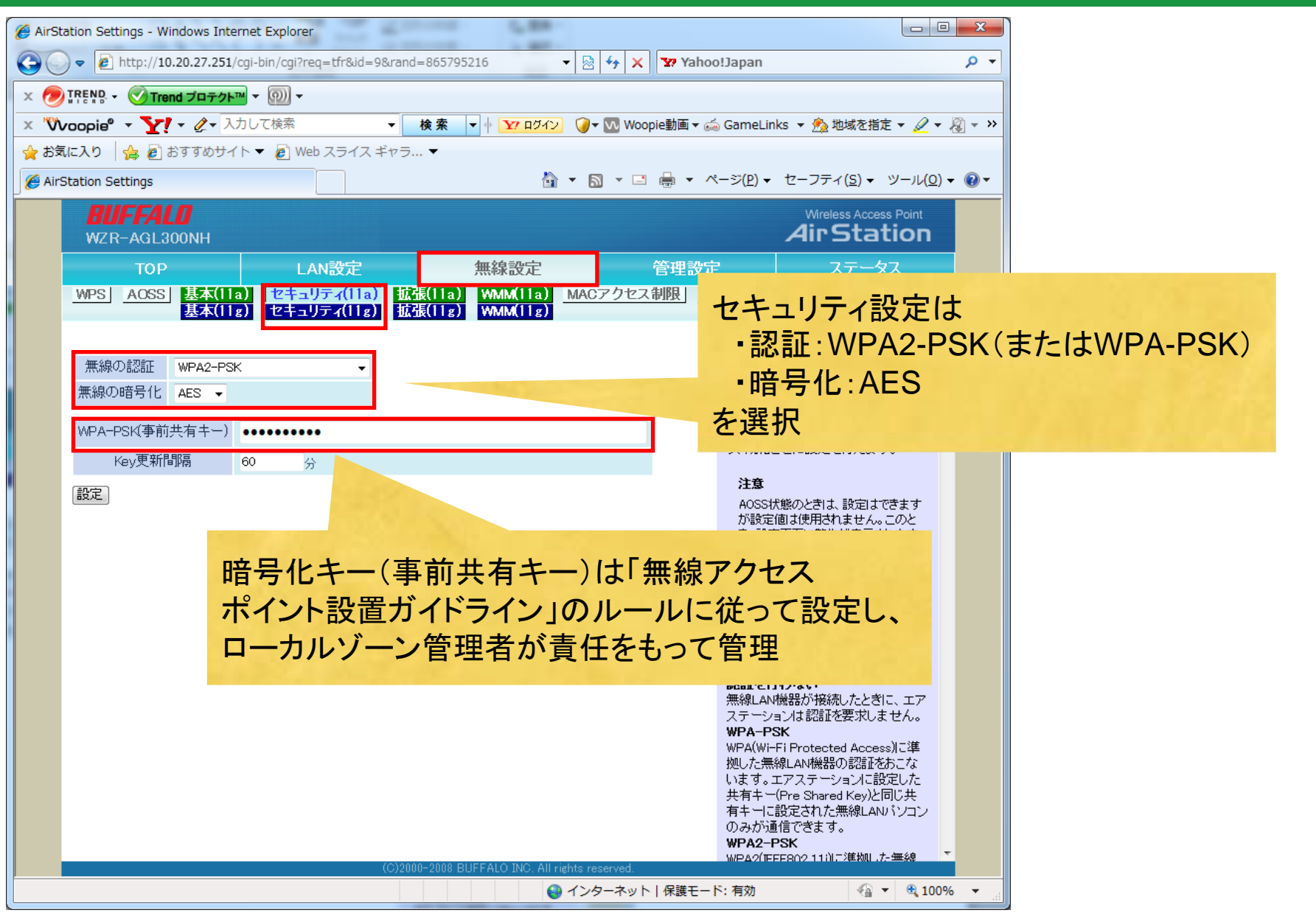

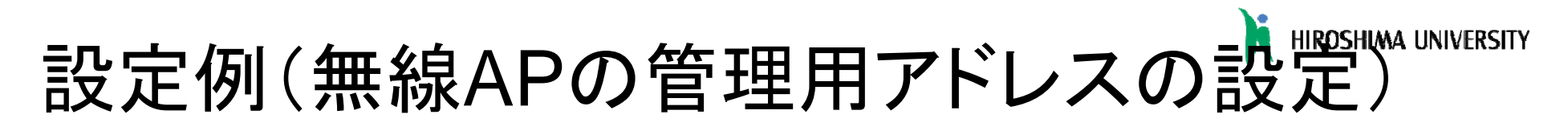

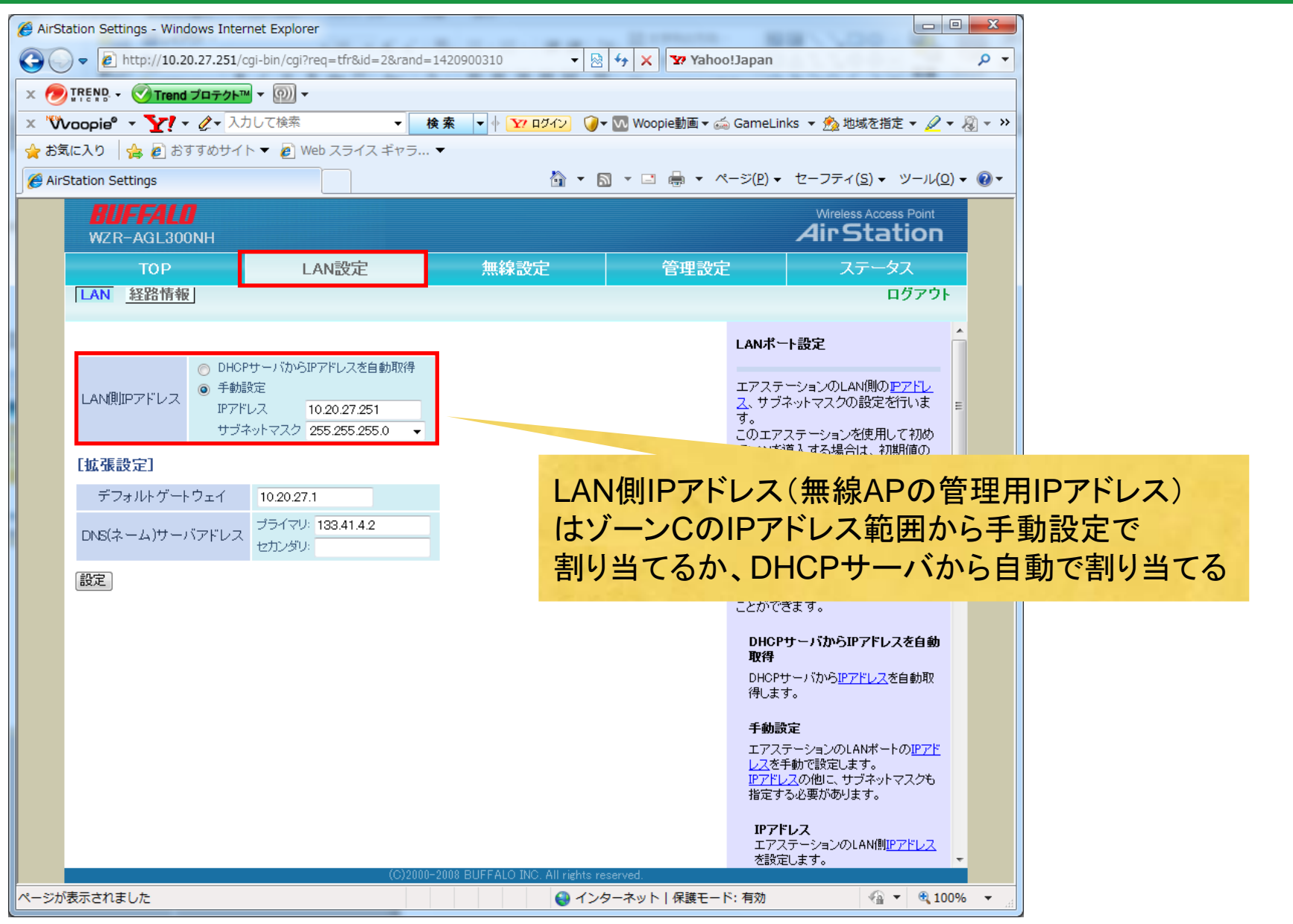

6

# 設定例(無線APの管理パスワードの設定)

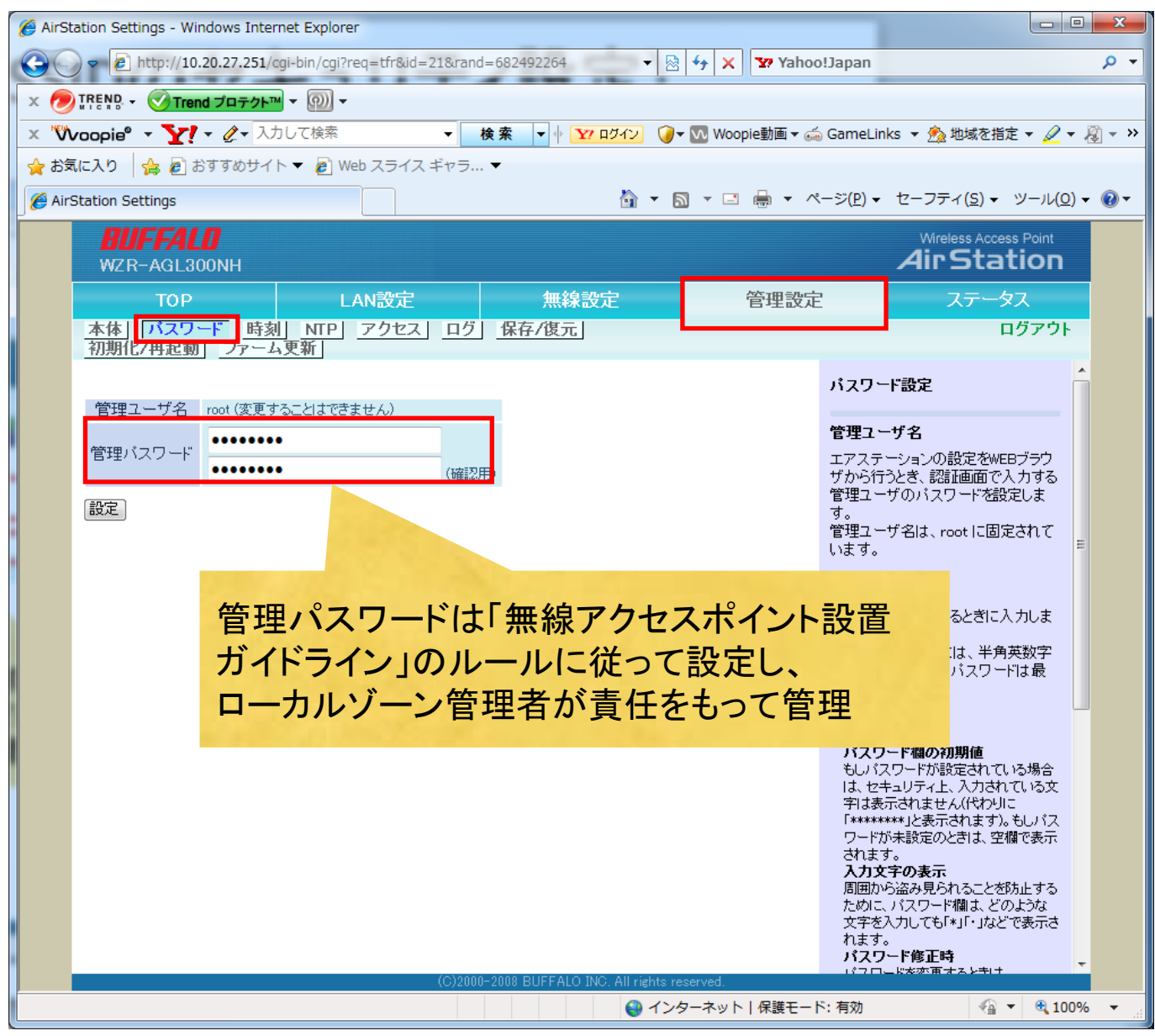